```
–<br>c      tsrand: Driver routine illustrating use of srand()
                                                         –<br>c     nurand:  Uses SGI-specific uniform-random number
c to "seed" the random number generator, rand(),
                                                        c generator rand() to generate non-uniformly generated
    available on the SGIs.
                                                             random numbers on the interval [xmin..xmax]. User
\epsilon\mathbf{c}c
                                                        \epsilonmust supply probability distribution function
    Given seed >= 0 and, optionally, number of deviates to
                                                        c having a header
\epsilongenerate, outputs
                                                        \mathbf{c}subroutine pdf(x,pofx,maxpofx)
      c <i> <random number>
                                                        \epsilonc where 'x' is the input value, 'pofx' is the value
    i = 1 ... number of deviates on standard output.
                                                         c of the PDF evaluated at 'x' and 'maxpofx' is the
c = = = = = = =\epsilonc maximum value of the PDF (also a return argument).
    program tsrand
                                                             Uses straight-forward algorithm based on area-under-
     implicit none
                                                             curve (PDF) idea--i.e. generate random point in
                                                             rectangle [xmin..xmax] x [0..maxpofx], accept point
\mathbf{c}and return x coordinate of point as random number
c Uniform (on [0.0 .. 1.0]) random number generator.
                                                        c only if random point lies below PDF curve.
                                                        \mathbf{c}real*8 rand
                                                             double precision function nurand(pdf,xmin,xmax)
                                                                implicit none
     integer iargc, i4arg
                                                                externalpdf
c-----------------------------------------------------------
                                                                real*8 rand
c Command-line arguments:
                                                                real*8 xmin,
                                                                                       xmax
c seed: Integer-valued argument to srand() which
             seeds the rand() random number generator.
\mathbf{c}real*8ereal and the control of the control of the control of the control of the control of the control of the control of the control of the control of the control of the control of the control of the control of the control of th
c n: Number of deviates to generate
    integer seed, n,
                                                        extermine the contraction of the contract of the default n = 1 000 )
                                                         change that we exit the loop via the 'return'<br>c and Note that we exit the loop via the 'return'
                                                        c statement---potentially this could be an infinite
     integer i
                                                        c loop, so for a "production" routine, it might
                                                        \mathbf{c}if( iargc() .lt. 1 ) go to 900
                                                        do while( .true. )
     seed = i4arg(1, -1)if( seed .lt. 0 ) go to 900
                                                        c Generate a uniform number in the interval xmin
        = i4arg(2, default_n)
     n -\mathbf{c}to xmax.
                                                        x = xmin + rand() * (xmax - xmin)call srand(seed)
     do i = 1, n
                                                        \simEvaluate PDF at x.<br>-------------------------------
     end do
                                                                                       ____________________________
                                                        \simcall pdf(x,pofx,maxpofx)
                                                        c-----------------------------------------------------------
     stop
                                                        \sim900 continue
                                                        \epsilon0 to maxpofx ...
                                                        c-----------------------------------------------------------
      write(0,*) 'usage: tsrand <seed> [<n deviates>]'
     stop
                                                        y = rand() * maxpofx
     end
                                                         c if y < pofx.
                                                        \mathbf{c}if( y .lt. pofx ) then
                                                                    numand = x
```
return<br>end if

end

Source le: pdfs.f

 $c ==$  $\mathcal{C}$ 

 $\mathbf{C}$ 

```
c===========================================================
    c usage: tnurand <xmin> <xmax> <n> [<nbin> <option>]
   Sample probability distribution functions.
\mathbf{c}c tnurand: Driver program for nurand(). This driver
                                                             c generates non-uniformly distributed random-numbers
using a user-specified distribution function. The
                                                             \mathbf{c}Generates uniform deviates.
                                                            c program is currently set up with two distribution
c functions (see 'pdfs.f'):
     subroutine puniform(x,pofx,maxpofx)
                                                             \mathbf{c}\text{c} option = 0 \text{-} -> uniform
        implicit none
real*8 x, pofx, maxpofx
                                                                 c option = 1 (default) --> unit-sigma Gaussian
                                                             \mathbf{c}maxpotx = 1.0d0\mathbf{c}c The routine calls nurand() to generate n random
        if( 0.0d0 .le. x .and. x .le. 1.0d0 ) then
                                                                 numbers, then writes binned counts (the interval
          pofx = 1.0d0
                                                            \mathbf{c}else
                                                                  xmin ... xmax is divided into nbin equal width bins)
                                                             \epsilon\text{pofx} = 0.0d0<br>end if
                                                             c
                                                                   <i> <count i>
                                                             \mathbf{c}\epsilonc i = 1 ... nbin, on standard output.
        return
     end
                                                             \mathbf{C}c-----------------------------------------------------------
                                                            \epsilonc Generates gaussian-distributed (unit sigma) deviates.
      ---------
              subroutine pgauss(x,pofx,maxpofx)<br>
implicit none<br>
{r}<br>
{r}<br>
{r}implicit none
        implicit non-transformation and the contract of the contract of the contract of the contract of the contract o
real*8 normalize
c-----------------------------------------------------------
c Normalization can be any non-zero value,
c is 1 / sqrt(Pi) = 0.5641 8958 3547 7563d0.
erameter ( normalize = 1.0d0 )
       real*8 x, pofx, maxpofx
                                                                  real*8maxpofx = normalize
       \frac{1}{\text{postx}} = normalize * exp(-x**2)
       return
     end
                                                             \mathbf{c}\mathbf{c}c xmax:
                                                             \epsilonn:\epsilon
```

```
c Note that nurand() uses rand(), so srand() can be
c called to "seed" nurand().
      program tnurand
c-----------------------------------------------------------
c External declarations for the user-defined PDFs and
        external puniform, parameters<br>real*8 nurand
        real*8 r8arg
        ---- -<br>parameter ( r8_never = -1.0d-60 )
      Command-line arguments:
       xmin: Minimum, maximum values of deviates
                  Number of deviates to generate
c nbin: Number of binning intervals
c option: Selects probability distribution function
        \overline{8} xm\overline{8} xmintegrate n, nbin, option, option, option, option, option, option, option, option, option, \alphainteger maxwellight maxwellight maxwellight maxwellight maxwellight maxwellight maxwellight maxwellight maxwell
        parameter ( \sim 10 \sim 10 \sim 10 \sim 10 \sim 10 \sim 10 \sim 10 \sim 10 \sim 10 \sim 10 \sim 10 \sim 10 \sim 10 \sim 10 \sim 10 \sim 10 \sim 10 \sim 10 \sim 10 \sim 10 \sim 10 \sim 10 \sim 10 \sim 10 \sim 10 \sim 10 real*8 x(max_nbin), count(max_nbin)
        real*8 dx,
                                               rnum
        integer i, j
c-----------------------------------------------------------
c Argument parsing.
c-----------------------------------------------------------
       if( iargc() .lt. 1 ) go to 900
        xmin = r8arg(1, r8_newer)if( xmin .eq. r8_never ) go to 900
        x = \rangle(2, r8 \nvert 0)if( xmax .eq. r8_never ) go to 900
        n = i4arg(3, -1)if( n .le. 0 ) go to 900
        nbin = min(i4arg(4,1000),max_nbin)option = i4arg(5,1)c-----------------------------------------------------------
    Set up bins and bin-coordinates (mid-points of bin
\sim\mathbf{c}intervals).
c intervals).
       dx = (xmax - xmin) / nbindo i = 1, nbincount(i) = 0.0d0
```

```
if( i .eq. 1 ) then
```

```
x(1) = xmin + 0.5d0 * dxelse
x(i) = x(i-1) + dx<br>and if
```
end do

```
c-----------------------------------------------------------
                                               _________________
c Generate and bin random numbers.
c-----------------------------------------------------------
      do i = 1 , n if (
                  option .eq. 0 ) then
           rnum = nurand(puniform,xmin,xmax)
         else if( option .eq. 1 ) then
           rnum = nurand(pgauss,xmin,xmax)
         else
           write(0,*) 'tnurand: Unimplemented option ',
     \boldsymbol{\mathsf{z}}option
           stop
         end if
         j = min(int((rnum - xmin) / dx) + 1, nbin)count(j) = count(j) + 1.0d0end do
c-----------------------------------------------------------
```

```
do i = 1 , nbin
 count(i) = count(i) / (dx * n)end do
```

```
c-----------------------------------------------------------
```

```
c Output bin counts.
call dvvto('-'),x,count,nbin)
```

```
stop
```

```
write(0,*) 'tnurand: <xmin> <xmax> <n> '//<br>& '[<nbin> <option>]'
     stop
```

```
end
```

```
c-----------------------------------------------------------
c Writes two double precision vectors to file 'fname'.
c If fname is the string '-' then the vectors are
```
return end if end if do  $i = 1$ , n

end do

ġ,

```
subroutine dvvto(fname,v1,v2,n)
  implicit none
  integer getu, indlnb
  character*(*) fname
  integer n
  real*8 v1(n), v2(n)integer ustdout
  parameter ( ustdout = 6 )
  integer i, uto, rc
  if( fname .eq. '-' ) then
    uto = ustdout
  else
     uto = getu()open(uto,file=fname(1:indlnb(fname)),
& form='formatted',iostat=rc)
     if( rc .ne. 0 ) then
```
 $write(uto, *) v1(i), v2(i)$ 

```
write(0,*) 'dvvto: Error opening ',
```
 $f$ name $(1:indlnb(fname))$ 

```
c written to standard output.
```
if( uto .ne. ustdout ) then close(uto) end if

```
return
```
end

Figure le: nurand.ps

Normalized counts (1000 bins) for  $n = 100,000$  and  $n =$ 10; 000; 000.

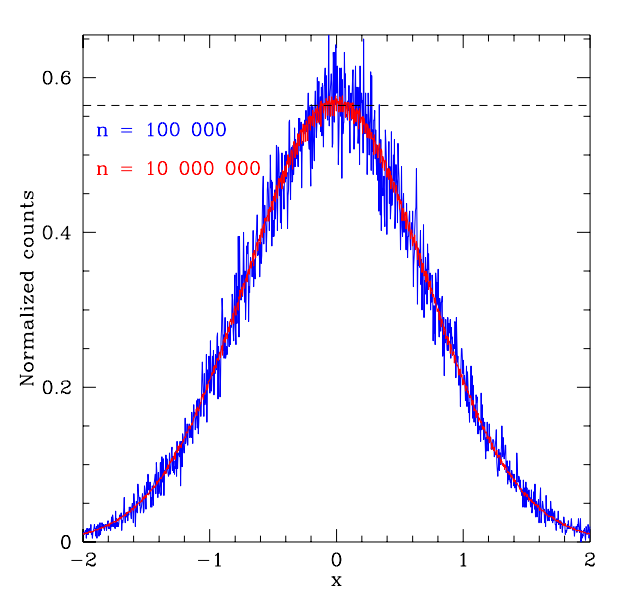

Dotted line shows peak of continuum distribution.

```
c===========================================================
c dla: 2d diffusion-limited-aggregation with option
c for "central bias" to accelerate cluster growth.
c usage: dla2d <size> <npart> [<r0> <br/> <br/>bias>]
      size: Number of lattice sites on a side of the
\mathbf cnpart: Number of particles to evolve. Each particle
\mathbf{c}c is evolved until one of its eight NN is
              fixed. It then becomes fixed and a new
\mathbf{C}particle is launched.
\mathbf cc r0: Relative launch diameter for new particles<br>c (fraction of size).
\mathbf{c}c bias: 0 <= bias <= 1. Amount of bias towards
\epsilonbias.
\mathbf cc Program reads initial fixed particle positions
      (x_i, y_i) from standard input (two numbers per line)
\mathbf cc and writes final fixed particle positions to standard
\mathbf{c}output in same format.
c output in same format.
\mathbf cThe evolution (update) per se is done in-place in
\mathbf{c}the main-program, but separate routines for reading and
\mathbf{c}c writing state, generating an initial particle position,
      and generating a random move have been coded.
\mathbf{c}\mathbf{c}c Refer to class notes for further details.
c ==program
                     dla
      implicit
                     none
      implicit none
      integer iargc, i4arg,
     \mathbf{z}% randstep<br>real*8 r8arg.
      real*8 r8arg, rand<br>real*8 r8 never
      ---- -<br>parameter ( r8_never = -1.0d-60 )
      integer maxsize
      parameter \mathcal{M} , and the 2000 state \mathcal{M}integer arena(maxsize,maxsize)
      integer size, npart
      real*8r0.bias
      real*8 r0, bias
      real text default and default and default and default and default and default and default and default and default and
     parameter ( default_r0 = 0.75d0,
                                     default\_bias = 0.0d0)real*8 threshold
      integer nfixed
      integer xfree, yfree, ipart,
     & nstep, i, j,
     &.
                      dxfree.
                                     dyfree
      real*8 theta
      logical free
      parameter ( ltrace = .true. )
      parameter
Argument parsing.
\mathbf c\overline{C}if( iargc() .lt. 2 ) go to 900
      size = i4arg(1, -1)if( size .lt. 50 .or. size .gt. maxsize ) then
        write(0,*) 'dla: Specify size between 50 and ',
     ø.
         stop
      npart = i4arg(2, -1)if( npart .lt. 1 ) go to 900
      roman en argometris en la contradición de la contradición de la contradición de la contradición de la contradición de la contradición de la contradición de la contradición de la contradición de la contradición de la contra
      bias \mathbf{a} are respectively.
```
if( ltrace ) then

write(0,\*) 'dla: size ', size write(0,\*) 'dla: npart ', npart

## write(0,\*) 'dla:  $r0$  ',  $r0$ write(0,\*) 'dla: bias ', bias end if c Initialize arena and read fixed particle positions c from standard input. c---------------------------------------------------------- call getfixed(arena,maxsize,size,nfixed) if( nfixed .gt. 0 ) then write(0,\*) 'dla: Read ', nfixed, & ' particle positions.' vrite(0,\*) 'dla: No valid fixed particle ', & 'positions read. Exiting.' stop end if c---------------------------------------------------------- c For number of requested particles ...  $c -$ do ipart = 1, npart nstep = 0 Generate random initial position.  $\mathbf{c}$  $c$ call initposrand(size,r0,xfree,yfree)  $c -$ Until the particle is fixed ...  $\mathbf{c}$ c Until the particle is fixed ... c---------------------------------------------------------- free = .true. do while ( free ) c Take a random step  $(+1,0,-1)$  in both directions.  $\mathbf{C}$ xfree = xfree + randstep() yfree = yfree + randstep() If bias is non zero, take a step towards  $\mathbf{c}$ c the origin with probability 'bias'. c---------------------------------------------------------- if (bias .ne. 0.0d0) then if and then  $\mathbf b$  if and  $\mathbf b$  if and dxfree = xfree - (size - 1) / 2 dyfree = yfree - (size - 1) / 2 theta =  $atan2(1.0d0 * dxfree, 1.0d0 * dyfree)$ if( rand() .le. abs(sin(theta)) ) then if( rand() .gt. threshold ) then  $xfree = xfree - 1$  $e$ lse xfree = xfree + 1 end if end if end if if( rand() .le. abs(cos(theta)) ) then if( rand() .gt. threshold ) then if( dyfree .gt. 0 ) then  $yfree = yfree - 1$ else yfree = yfree + 1 end if end if<br>end if c---------------------------------------------------------- c Check if particle is outside arena. c---------------------------------------------------------- if( xfree .lt. 1 .or. xfree .gt. size .or. yfree .1t. 1 .or. yfree .gt. size ) then c----------------------------------------------------------- If it is, reinitialize -<br>call initposrand(size,r0,xfree,yfree) end if c---------------------------------------------------------- c Check if particle should be fixed. do i = max(xfree-1,1) , min(xfree+1,size) do  $j = max(yfree-1,1)$ ,  $min(yfree+1,size)$ c---------------------------------------------------------- c If it is, update corresponding arena

```
c site and set flags.
                                                         continue
             if( arena(i,j) .ne. 0 ) then
                                                           return
               arena(xfree,yfree) = 1
                free = .false.
                                                        end
              end if
                                                    end do
         end do
                                                    c Writes fixed particle positions to standard output.
         nstep = nstep + 1
                                                    c Returns number of fixed particles.
       end do
       write(0,*) 'dla: Particle ', ipart, ' fixed after ',
                                                         subroutine putfixed(arena,maxsize,size,nfixed)
   & nstep, ' steps'
                                                           implicit none
                                                           integer maxsize, size, nfixed
c-----------------------------------------------------------
                                                           integer arena(maxsize,maxsize)
c Write fixed particle positions to standard output.
                      integer
                                                                     \mathbf{i}.
-<br>call putfixed(arena,maxsize,size,nfixed)
                                                           integer i, j
    write(0,*) 'dla: Wrote ', nfixed, ' particle positions.'
                                                           nfixed = 0
                                                           do j = 1 , size
    stop
                                                              if( \text{area}(i, j) .ne. 0 ) then<br>nfixed = nfixed + 1
900 continue
      write(0,*) 'usage: dla <size> <npart> [<r0> <br/> <br/>bias>]'
                                                                  write(*, *) i, j
       write(0,9000) default_r0, default_bias
                                                             end if<br>end do
9000
      format(/
\overline{\phantom{a}}& ' Current default <r0>: ',f13.2/
                                                           end do
   & ' Current default <bias>: ',1p,e11.4,0p//
    & ' Program reads initial fixed-particle coordinates '/
return
    & ' (integers x,y; 1 <= x,y <= size) from standard'/
end
   & ' input, writes final fixed positions to standard'/
   & ' output.')
    stop
                                                    c Generates initial particle position 0.5 * r0 * size
                                                    c from arena center, randomly positioned in angle.
    end
                                                         subroutine initposrand(size,r0,xfree,yfree)
                                                           implicit none
   Returns -1, 0 or 1 chosen randomly
\mathbf{c}c===========================================================
                                                           real*8
                                                                     rand
    integer function randstep()
                                                          integer size, xfree, yfree
                                                           real*8 r0
      implicit none
                                                           real*8r,theta
                                                    c Generate a random angle from 0 to 2 Pi.
                                                    \simrandstep = min(2, int(3.0d0 * rand()) - 1)theta = rand() * 8.0d0 * atan(1.0d0)r = 0.5d0 * r0 * (size - 1)return
                                                           xfree = 0.5d0 * (size - 1) + r * cos(theta)
yfree = 0.5d0 * (size - 1) + r * sin(theta)
return
c Initialize arena then read fixed particle positions
                                                        end
    from standard input. Ignore particles lying outside
\mathbf{c}of current arena. Returns number of fixed particles
\mathbf{c}inside arena.
subroutine getfixed(arena,maxsize,size,nfixed)
      implicit none
       integer maxsize, size, nfixed
                arena(maxsize,maxsize)
       integer x, y, rc, rcø.
    & i, j
       do j = 1 , size
do i = 1 , size
           area(i, j) = 0end do
       end do
      nfixed = 0
100 continue
         read(*,*,end=200,iostat=rc) x, y
         if( rc .eq. 0 ) then
            if( 1 .le. x .and. x .le. size .and.
    area(x,y) = 1nfixed = nfixed + 1
           end if
         end if
       go to 100
```
5

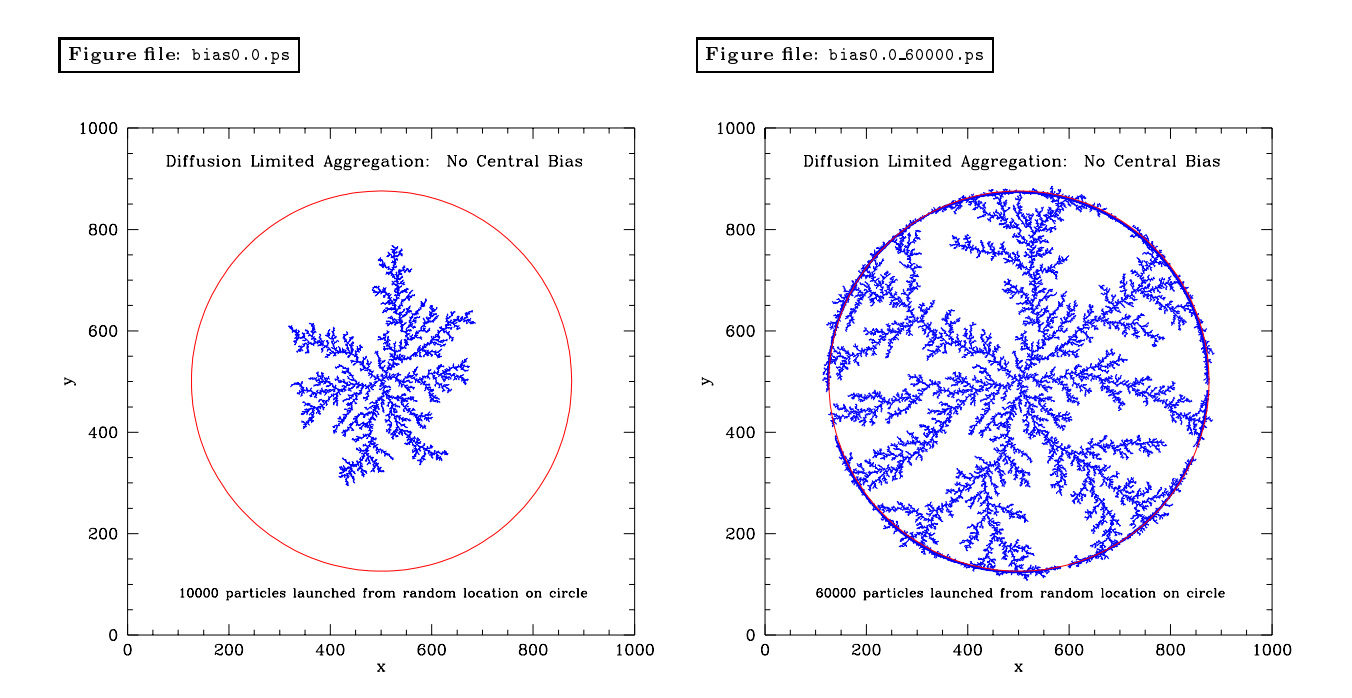

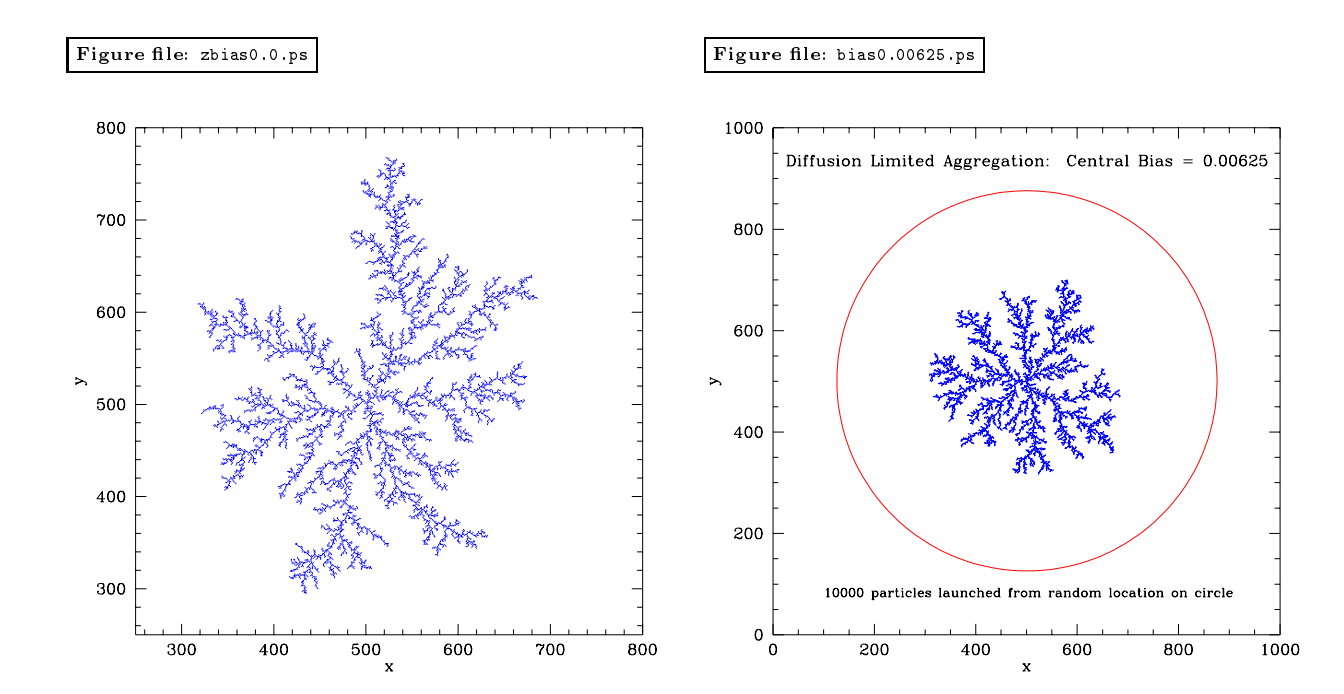

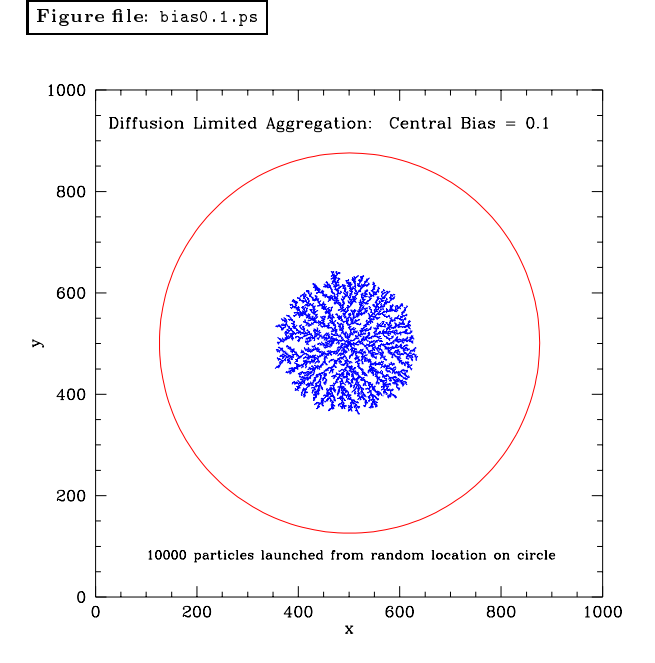